# **Error**spot

### **UltimoSoft's CLEH Solution**

## UltimoSoft Errorspot

- » Track Messages on ESB
- » Detect Exceptions
- » Record Exceptions
- » Notify and Report Exceptions
- » Respond to Exceptions
- » Replay the Messages

### **Introducing UltimoSoft Errorspot**

UltimoSoft has developed Errorspot as a solution to address the common problems of exception handling in the integration space.

### **Functionality**

- Error Handling The purpose of the Common Logging and Error Handling (CLEH) Solution Toolkit is to provide a standard methodology for reacting to technical and functional errors encountered within TIBCO interfaces or any other applications. A common error handling service integrated within Interfaces will ensure that all errors are handled in a proper and approved manner. This will also reduce developer effort by eliminating the need for error handling to be coded for every interface.
- Event Tracking Event Tracking provides the ability to the view the status of each end-to-end transaction in the EAI environment. Event Tracking will enable viewers to verify success of each transaction and will notify Administrators of any failures.
- Audit & Logging Audit and Logging activities provide an audit trail for all TIBCO Business Works activities and provide essential troubleshooting capabilities.
- Replay Service Replay will be used to replay messages that failed to reach their target destination. The Replay service will use archive data in a standard XML format to publish the replay message to the TIBCO Information Bus.

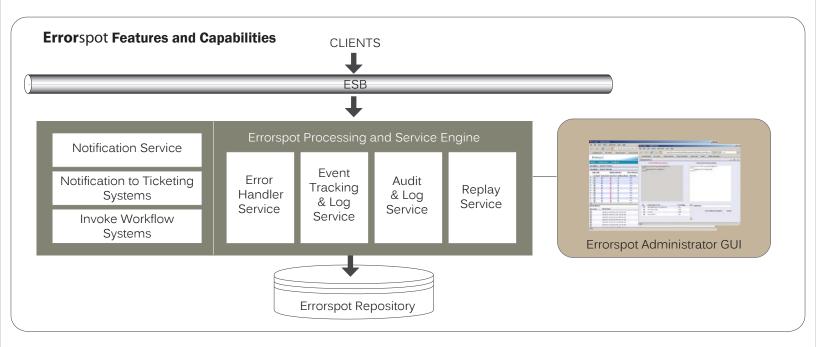

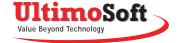

# **Errorspot Administrator GUI**

The UltimoSoft Errorspot Administrator is the GUI component of the UltimoSoft Errorspot CLEH Solution Toolkit and used for configuring the different entities in the EAI domain. The UltimoSoft Errorspot Administrator provides a Web Browser Interface. The Errorspot Administrator GUI has three tabs:

- The Configurations tab allows the administrator users to configure different entities.
- The Search tab allows searching for Exceptions, Audit and Logs.
- The Dashboard tab presents the Exceptions in a Dashboard view.

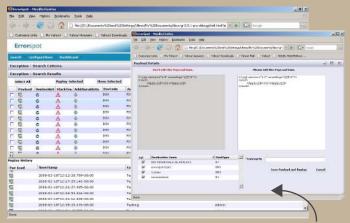

Using search capability, users can identify exceptions and replay them.

When a user logs into the Errorspot Administrator, the user is taken to the Dashboard tab displaying the open exceptions in the last 24 hours organized in a tree format. This allows the user to focus on the exceptions and act upon any exception immediately.

#### **Errorspot Processing and Service Engine**

After configuring the different environments, application domains, interfaces and exceptions in the Enterprise using the Errorspot Administrator GUI, the different development teams can start using the Errorspot by coding the applications to log exceptions, audits and logs.

The "Errorspot Engine" is the processing and service engine which provides the following functionality:

- Saves the exceptions, audits and logs in the Errorspot repository.
- Replays the exceptions on demand.
- Supports the search and dashboard capability on the Errorspot Administrator GUI.

### **Errorspot Repository**

The UltimoSoft Errorspot Repository stores all exceptions, audits, and logs. Exceptions may be searched, collected, sorted, replayed, and analyzed.

### **Errorspot Technical Requirements**

The following software needs to be installed prior to installing Errorspot:

- A RDBMS Software
- TIBCO Runtime Agent Software
- TIBCO BusinessWorks Software
- TIBCO Adapter for ActiveDatabase
- TIBCO Administrator Software
- TIBCO General Interface
- A Web Application Server Software

Familiarity with TIBCO Software products is preferred but not strictly required to install Errorspot.

#### Service and Support

UltimoSoft can install, configure, and train resources on Errorspot usage and administration.

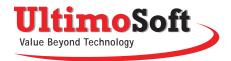

In 2003, Ultimo Software Solutions Inc. was incorporated in the State of California with a vision to be a vital, comprehensive technology-based consulting company dedicated to excellence – a compassionate and caring organization with a vision to be a top-class Global IT Services company. Since its incorporation, UltimoSoft has become one of the fastest-growing companies in the United States, with operations in almost all major states of the U.S. and in Canada, Mexico, Europe, India, and ASEAN countries.

info@ultimosoft.com www.ultimosoft.com CORPORATE HEADQUARTERS
Ultimo Software Solutions, Inc.
2860 Zanker Rd, Suite 203
San Jose, CA 95134

Phone: +1.408.943.1490 Fax: +1.408.904.5180 VIRGINIA OFFICE

Ultimo Software Solutions, Inc.

11513 Allecingie Pkwy

Richmond, VA 23235

Phone: +1.804.272.0081 Fax: +1.804.272.8082 INDIA OFFICE
Ultimo Software Solutions, Inc.
SIS No.7, 2nd Floor
Sector-15 Main Market Complex

Faridabad, Haryana 121007 Phone: +91.129.4077357